*Page 1*

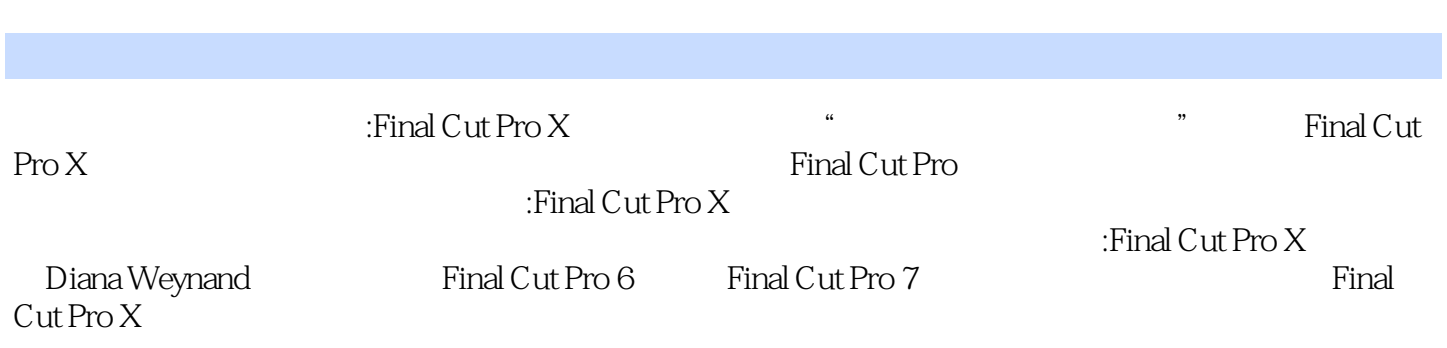

:( ) (Diana Weynand)

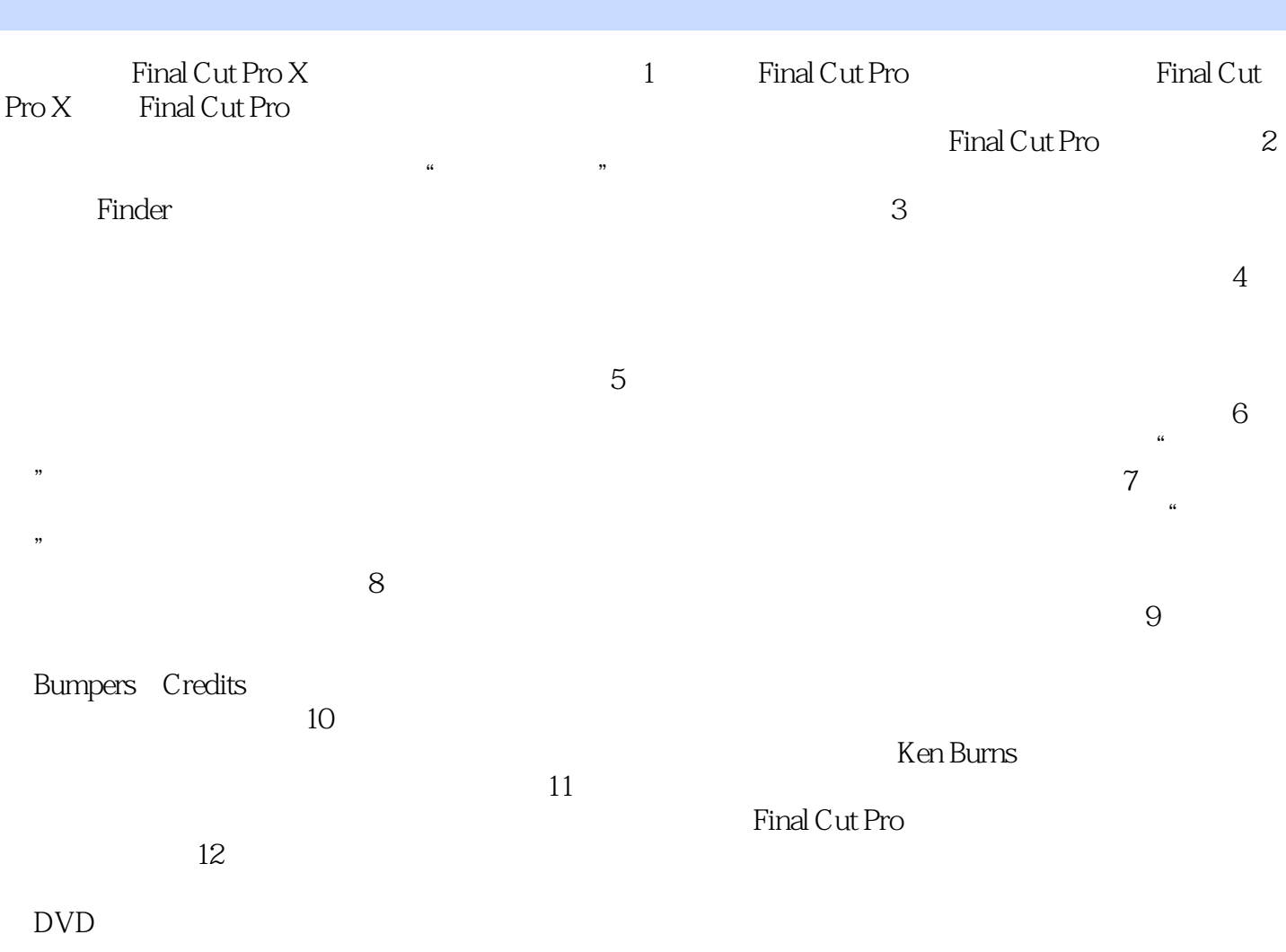

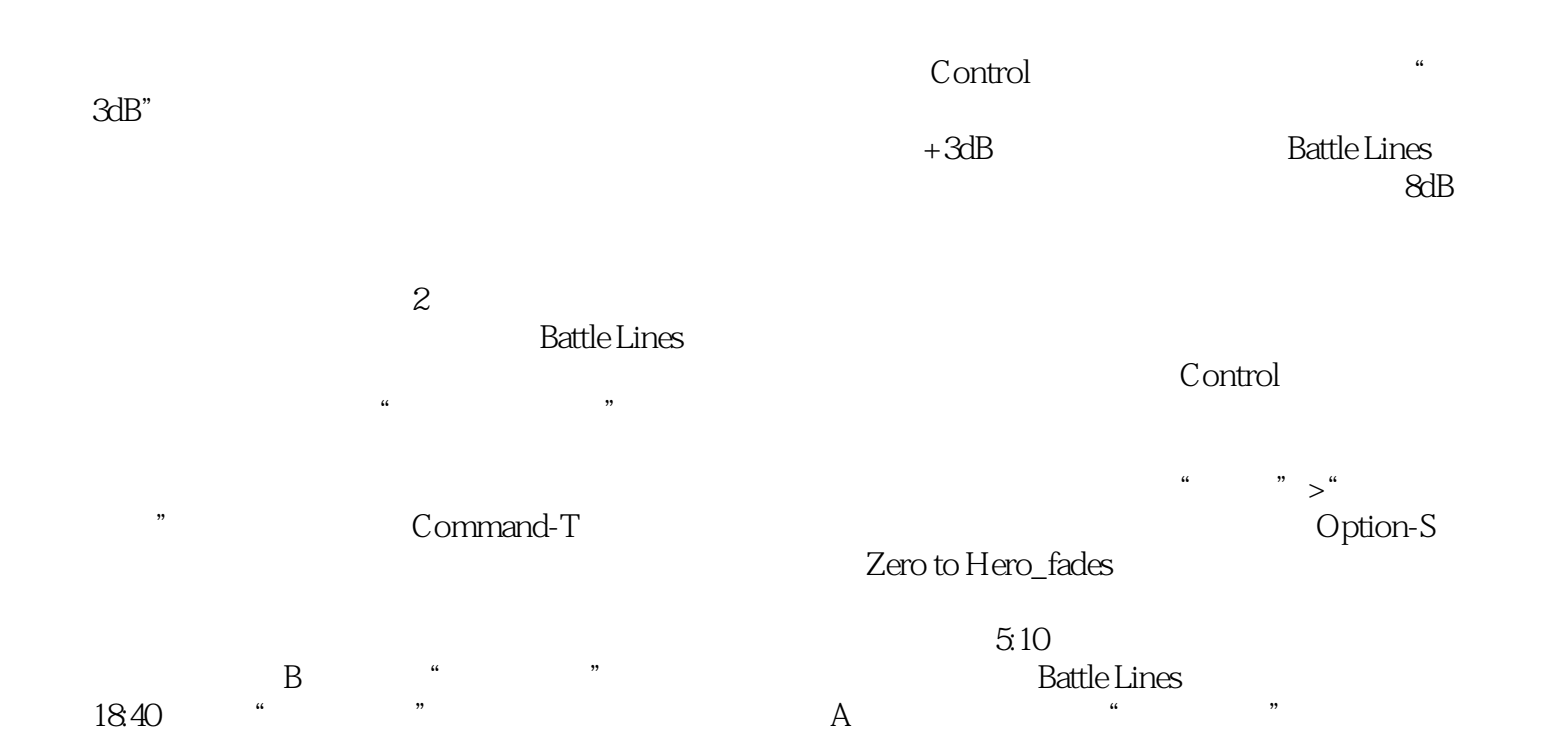

:Final Cut Pro X Final Cut Pro X

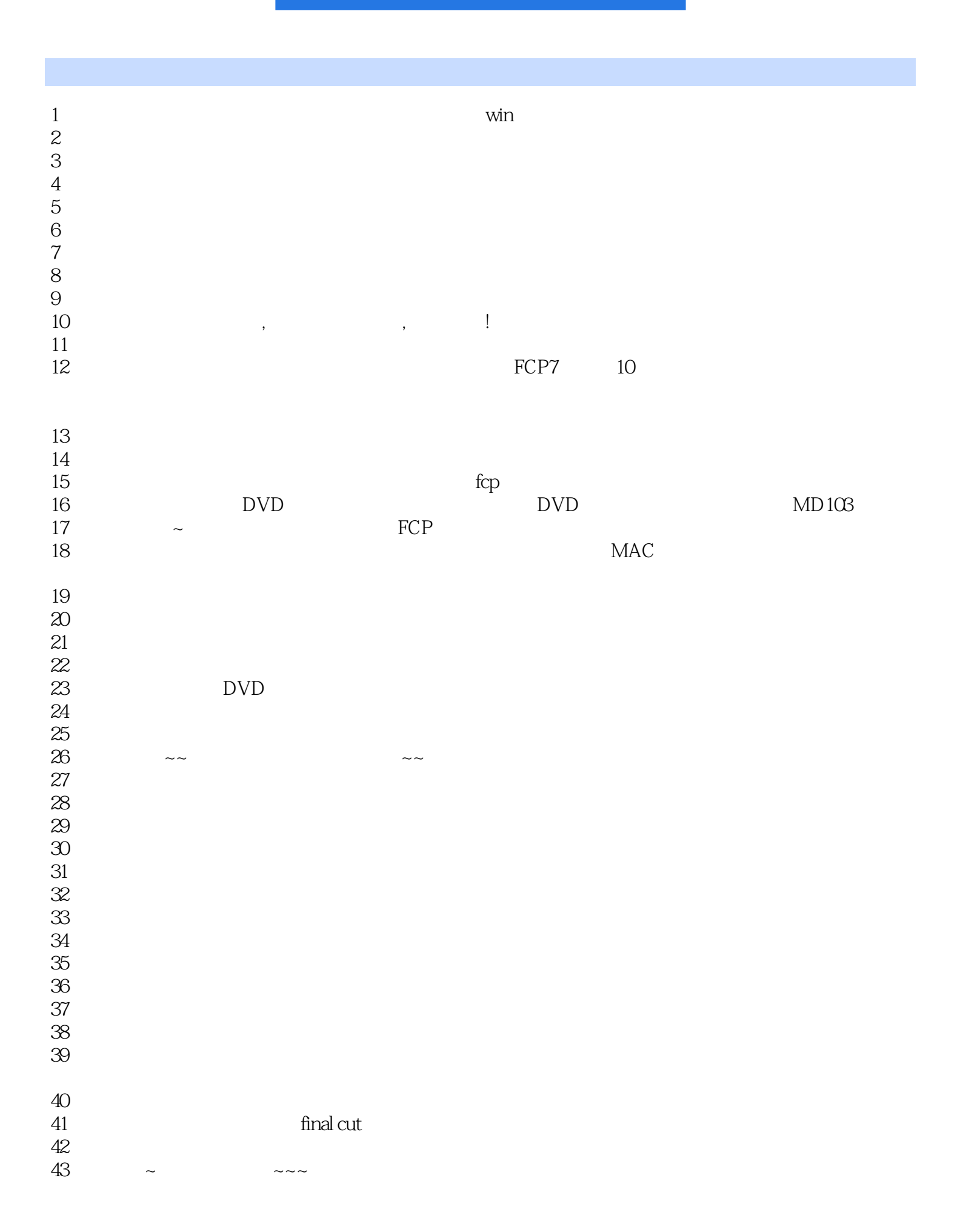

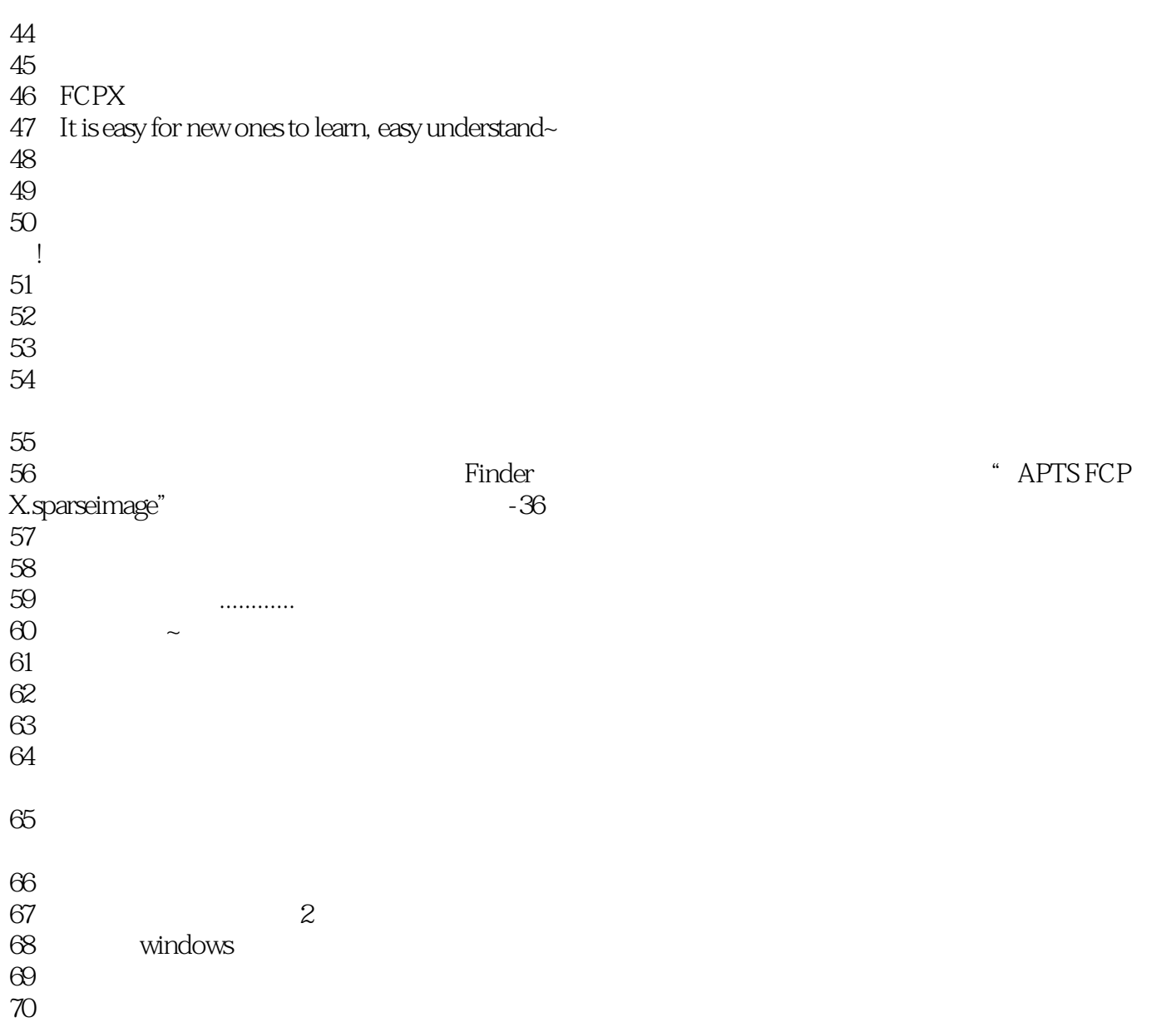

 $1$   $-54$ 

FCPX and the state of the state of the state of the state of the state of the state of the state of the state of the state of the state of the state of the state of the state of the state of the state of the state of the s

本站所提供下载的PDF图书仅提供预览和简介,请支持正版图书。

:www.tushu000.com